# **Instructions for Form 941** We Department of the Treasury

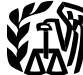

(Rev. April 2009)

## Employer's QUARTERLY Federal Tax Return

Section references are to the Internal Revenue Code unless **Credit card payments.** Employers can pay the balance

**Social security wage base for 2009.** Do not withhold<br>social security tax after an employee reaches \$106,800 in<br>social security tax after an employee reaches \$106,800 in<br>social security wages in 2009.<br>**Disregarded entitie** 

*where the term of the section 13 of Pub. 15 (Circular E) or visit the IRS website at* these children home by looking at the photographs and *www.irs.gov* and enter the keywords *Correcting Employment* a child. *Taxes*.

**COBRA premium assistance payments credit.** payments for assistance eligible individuals are allowed a credit for the payments on Form 941. See *12a. COBRA* **Purpose of Form 941** *premium assistance payments* on page 6.

**Annual employment tax filing for small employers.** If you want more in-depth information about payroll tax Certain small employers in the Certain small employers we cannovers with the Certain small employers we change the Certain small employers must file Form 944, Employer's topics relating to Form 941, see Pub. 15 (Circular E),<br>ANNUAL Federal Tax Return, rather than Form 941, Frank Employer's Tax Guide, or visit the IRS website at www.irs ANNUAL Federal Tax Return, rather than Form 941, Employer's Tax Guide, or visit the IRS website at *www.irs.* Employer's QUARTERLY Federal Tax Return, to report their *employment taxes*. The IRS will notify employers who must

before, businesses can enjoy the benefits of filing and paying their federal taxes electronically. Whether you rely on<br>
a tax professional or handle your own taxes, the IRS offers<br>
you convenient programs to make filing and paying easier.<br>
Spend less time and worry on taxes and

**• For e-file, visit** *www.irs.gov* **for additional information.**<br>• For EFTPS, visit *www.eftps.gov* or call EFTPS Customer

• For EFTPS, visit *www.enps.gov* or call EFTPS Customer<br>Service at 1-800-555-4477, 1-800-733-4829 (TDD), or<br>1-800-244-4829 (Spanish).<br>**Electronic funds withdrawal (EFW).** If you file<br>**Electronic funds withdrawal (EFW).** I

**Electronic funds withdrawal (EFW).** If you file **•** Federal income tax you withheld.<br>rm 941 electronically, you can e-file and e-pay (electronic • Both the employer's and the employee's share of social Form 941 electronically, you can e-file and e-pay (electronic  $\bullet$  Both the employer's and the funds withdrawal) the balance due in a single step using tax security and Medicare taxes. funds withdrawal) the balance due in a single step using tax preparation software or through a tax professional. preparation software or through a tax professional.<br>
However, **do not** use EFW to make federal tax deposits. Medicare taxes for fractions of cents, sick pay, tips, an For more information on paying your taxes using EFW, visit group-term life insurance.<br>
the IRS website at www.irs.gov and click on the Online • Advance earned income tax credit (EIC) payments. the IRS website at *www.irs.gov* and click on the *Online*  $\bullet$  Advance earned income tax credit (EIC) payments.<br>Services link. A fee may be charged to file electronically.  $\bullet$  Credit for COBRA premium assistance payments *Services* link. A fee may be charged to file electronically.

due shown on Form 941 by credit card. **Do not** use a credit card to make federal tax deposits. For more information on **What's New**<br>**What's New** *www.irs.gov* **and click on the** *Online Services* **link.** 

**Correcting a previously filed Form 941.** If you discover<br>an error on a previously filed Form 941, make the correction<br>using Form 941-X, Adjusted Employer's QUARTERLY<br>Federal Tax Return or Claim for Refund. Form 941-X is f

## **General Instructions:**

These instructions give you some background information **Reminders Reminders Reminders Example 1** about Form 941. They tell you who must file Form 941, if  $\frac{1}{2}$  to complete it line by line, and when and where to file it.

employment taxes. The IRS will notify employers who must<br>file Form 944 in February of each year. For more<br>information, see the Instructions for Form 944.<br>**Paid preparers must sign Form 941.** Paid preparers must<br>complete an **Electronic filing and payment.** Now, more than ever system, taxes withheld from your employees are credited to before, businesses can enjoy the benefits of filing and your employees in payment of their tax liabilities.

- 
- 
- 
- 

Medicare taxes for fractions of cents, sick pay, tips, and group-term life insurance.

- 
- 

income tax withholding on **nonpayroll** payments such as pensions, annuities, and gambling winnings. Report these types of withholding on Form 945, Annual Return of **When Must You File?** Withheld Federal Income Tax.

for each quarter, even if you have no taxes to report, unless paid wages that are subject to social security and Medicare<br>vou filed a **final return** or one of the exceptions listed below taxes or subject to federal income you filed a **final return** or one of the exceptions listed below applies.

Form 941. See Pub. 926, Household Employer's Tax Guide, **When To File Form 941** and Schedule H (Form 1040), Household Employment

• Employers of farm employees do not usually file Form 941. See Form 943, Employer's Annual Tax Return for Agricultural Employees, and Pub. 51 (Circular A), Agricultural Employer's Tax Guide.

**TIP**

*the quarter. Use IRS e-file, if possible.* 

If you sell or transfer your business, you and the new owner after the due dates shown above to file your Form 941.<br>If we receive Form 941 after the due date, we will tre

from a sole proprietorship to a partnership or guidelines, we will consider Form 941 filed when it is

you may need a new EIN. See section 1 of Pub. 15 (Circular information on IRS-designate Delivery Bride deliver<br>E). Attach a statement to your return with:

• The date of the change; and<br>• The name of the person keeping the payroll records and • The name of the person keeping the payroll records and **Review Your Business Information at the**

If you go out of business or stop paying wages to your name and address preprinted at the top of the form, check<br>employees, you must file a **final return.** To tell the IRS that to make sure the information is correct. Care employees, you must file a **final return.** To tell the IRS that the make sure the information is correct. Carefully review<br>Form 941 for a particular quarter is your final return, check to your EIN to make sure it exactly m Form 941 for a particular quarter is your final return, check the box on line 18 and enter the date you last paid wages. Also attach a statement to your return showing the name of cross it out and type or print the correct info<br>the person keeping the payroll records and the address you change your name or address... below. the person keeping the payroll records and the address.

Statement, and W-3, Transmittal of Wage and Tax

If you participated in a statutory merger or consolidation, your social security number (SSN) or individual taxpayer<br>or qualify for predecessor-successor status due to an identification number (ITIN). Generally, enter the acquisition, you should generally file Schedule D (Form (legal) name you used when you applied for your EIN on<br>941), Report of Discrepancies Caused by Acquisitions, Form SS-4, Application for Employer Identification Numb Statutory Mergers, or Consolidations. See the Instructions

**Do not** use the Form 941 to report backup withholding or for Schedule D (Form 941) to determine whether you should<br>ome tax withholding on **nonpayroll** payments such as file Schedule D (Form 941) and when you should file i

After you file your first Form 941, you must file a return File your initial Form 941 for the quarter in which you first Form 941 for the quarter in which you first each quarter even if you have no taxes to report unless p table below titled, *When To File Form 941*.

**Exceptions**<br>
Special rules apply to some employers.<br>
Special rules apply to some employers on that employers and the apply of the act of the act of the act of the act of the act of the act of the special employer of are f

File Form 941 only once for each quarter. If you filed<br>
return for one or more quarters during the year, check the<br>
box on line 19 **every quarter** you file Form 941. See<br>
section 12 of Pub. 15 (Circular E) for more informa

Taxes, for more information.<br>• Employers of **farm employees** do not usually file<br>quarter.

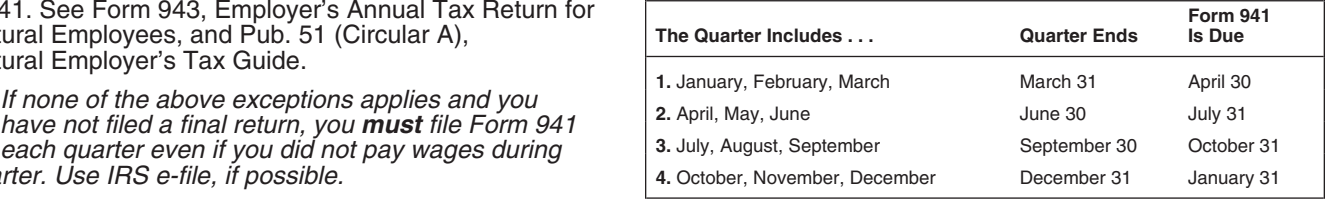

**What if you reorganize or close your**<br> **business?** during the first quarter—which is January through<br>
March—by April 30th. If you made timely deposits in full<br> **March—by April 30th. If you made timely deposits in full** March—by April 30th. If you made timely deposits in full **If you sell or transfer your business . . .** payment of your taxes for a quarter, you have 10 more days

Thust each life a Form 941 of the quarter in which the<br>transfer occurred. Report only the wages you paid.<br>When two businesses merge, the continuing firm must file<br>a return for the quarter in which the change took place and Changing from one form of business to another—such as service on or before the due date. If you do not follow these from a sole proprietorship to a partnership or<br>corporation—is considered a transfer. If a transfer occurs, actually received. See Pub. 15 (Circular E) for more<br>you may need a new FIN. See section 1 of Pub. 15 (Circular inf

Let the solution of the statement to your return with:<br>
■ If any due date for filing shown above falls on a Saturday,<br>
■ If any due date for filing shown above falls on a Saturday,<br>
The new owner's name (or the new name o

## partnership, or corporation; **in the state of the state or transfer**); **How Should You Complete Form 941?**

the address where those records will be kept.<br>**If your business has closed . . . If** you are using a copy of Form 941 that has your business to your business by the IRS. If any information is incorrect, cross it out and type or print the correct information. See If

where those records will be kept. If you use a tax preparer to fill out Form 941, make sure See the Instructions for Forms W-2, Wage and Tax the preparer uses your business name and EIN **exactly** as stement, and W-3, Transmittal of Wage and Tax they appear on the preprinted form we sent you.

Statement, for information about earlier dates for the expedited furnishing and filing of Forms W-2 when a final expedited furnishing and filing of Forms W-2 when a final Form 941 is filed.<br>Form 941 is filed. The state of identification number (ITIN). Generally, enter the business Form SS-4, Application for Employer Identification Number.<br>For example, if you are a sole proprietor, enter "Haleigh Smith" on the "Name" line and "Haleigh's Cycles" on the • Notice 797, Possible Federal Tax Refund Due to the "Trade name" line. Leave the "Trade name" line blank if it is Earned Income Credit (EIC).

**Employer identification number (EIN).** To make sure **the sure that if the sure set of the businesses comply with federal tax laws, the IRS monitors Each eligible employee who wishes to receive any** businesses comply with federal tax laws, the IRS monitors Each eligible employee who wishes to receive any<br>tax filings and payments by using a numerical system to advance earned income credit payments must give you a tax filings and payments by using a numerical system to identify taxpayers. A unique 9-digit employer identification completed Form W-5, Earned Income Credit Advance<br>number (EIN) is assigned to all corporations, partnerships, Payment Certificate. For more information, see secti must apply for a number and use it throughout the life of the business on all tax returns, payments, and reports.

If you do not have an EIN, you may apply for one online.<br>
Go to the IRS website at *www.irs.gov* and click on the<br> *Online Services* link, then the *Obtain an Employer*<br> *Identification Number (EIN) online* link. You may a For" and the date you applied in the space shown for the **Depositing Your Taxes:**<br> **Depositing Your Taxes:** 

*Always be sure the EIN on the form you file exactly Do not use your social security number on forms that* **TIP** *ask for an EIN. Filing a Form 941 with an incorrect EIN or* **Determine if you are a monthly or** *using another business's EIN may result in penalties and*

**If you change your name or address...** Notify the IRS immediately if you change your business name or address. • Write to the IRS office where you file your returns (using when businesses must deposit their social security,<br>the *Without a payment* address on page 4) to notify the IRS Medicare, and withheld federal income taxes. The the *Without a payment* address on page 4) to notify the IRS of any name change. Get Pub. 1635, Understanding Your schedules tell you when a deposit is due after you have a<br>Employer Identification Number (EIN), to see if you need to payday. Employer Identification Number (EIN), to see if you need to apply for a new EIN.

**Check the Box for the Quarter** previous four-quarter **lookback period** (July 1 of the second<br>
Under "Report for this Quarter of 2009" at the top of<br>
Form 941, check the appropriate box of the quarter for<br>
Which you are fi

● Enter negative amounts using a minus sign (if possible).<br>
Otherwise, use parentheses.<br>
● Enter your name and EIN on all pages and attachments.<br>
■ Day Deposit Rule on taxes of \$100,000 or more

• Enter your name and EIN on all pages and attachments.<br>Filers using the IRS-preaddressed Form 941 do not have to accumulated on any day during the deposit period. Filers using the IRS-preaddressed Form 941 do not have to

enter their name and EIN on page 2.<br>• Staple multiple sheets in the upper left corner when filing.

To notify employees about the earned income credit (EIC), you must give the employees one of the following: security taxes and Medicare taxes. If your total taxes after

 $\bullet$  The IRS Form W-2, which has the required information adjustment for advance EIC (line 10) are:

• A substitute Form W-2 with the same EIC information on make a deposit. To avoid a penalty, you must pay the the back of the employee's copy that is on Copy B of the amount in full with a timely filed return or you must d the back of the employee's copy that is on Copy B of the IRS Form W-2.

the same as your "Name."<br> **•** Your written statement with the same wording as Notice<br> **Employer identification pumber (EIN)**<br>  $\frac{1}{2}$  To make sure and the statement with the same wording as Notice

number (EIN) is assigned to all corporations, partnerships, Payment Certificate. For more information, see section 10 of and some sole proprietors. Businesses needing an EIN Pub. 15 (Circular E) and Pub. 596, Earned Income Pub. 15 (Circular E) and Pub. 596, Earned Income Credit.

**Reconciling Forms 941 and Form W-3**<br>The IRS matches amounts reported on your four quarterly Your business should have only one EIN. If you have<br>more than one and are not sure which one to use, write to<br>the IRS office where you file your returns (using the *Without*<br>a payment address on page 4) or call the IRS at<br>

- 
- 
- 
- 
- 

## **When Must You Deposit Your Taxes?**

## *delays in processing your return.* **seming and the semiweekly schedule depositor for the** deposition of the deposition of the deposition of the deposition of the seminal seminary coupled at the URS **quarter.**

The IRS uses two different sets of deposit rules to determine when businesses must deposit their social security,

apply for a new EIN.<br>
• Complete and mail Form 8822, Change of Address, for<br>
any address change.<br>
Chook the Box for the Question Cuestar and the total tax liability you reported on Form 941 during the<br>
Chook the Box for th

**Completing and Filing Form 941**<br>
Wake entries on Form 941 as follows to enable accurate<br>
scanning and processing.<br>
• Use 12-point Courier font (if possible) for all entries if you<br>
• Use 12-point Courier font (if possible

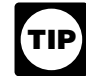

## **How Must You Deposit Your Taxes?**

**Other Forms You Must Use**<br>To notify employees about the earned income credit (EIC), withheld and both the employer and employee social

• The IRS Form W-2, which has the required information adjustment for advance EIC (line 10) are:<br>
about the EIC on the back of Copy B.<br>
• A substitute Form W-2 with the same EIC information on make a deposit. To avoid a pe the amount timely. However, if you are unsure that your

taxes will be less than \$2,500 for the quarter, deposit your **Without a** Without a **If taxes using the appropriate rules (above) to avoid failure to axis.** 

• \$2,500 or more for the quarter. You must deposit your taxes by using EFTPS or by depositing them at a financial institution that is authorized to accept federal tax deposits (that is, authorized depository) with Form 8109, Federal Tax Deposit Coupon. See section 11 of Pub. 15 (Circular E).

You may reduce your deposits during the quarter by the amount of COBRA premium assistance payments reported on line 12a. See the instructions for line 12a. See the instructions for line 12a on page 6.

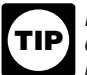

EFTPS is an easy, safe, and convenient way for all *employers to make their tax deposits. Using EFTPS* **helps eliminate errors commonly made on federal tax** deposit (FTD) coupons. **Some taxpayers are required to**<br>**use EFTPS to deposit their taxes.** See section 11 of *Pub. 15 (Circular E) for details.* 

## **What About Penalties and Interest?**

## **Avoiding penalties and interest**<br>You can avoid naving penalties and interest if you do all of a place of business in any state Service and Service

You can avoid paying penalties and interest if you do all of place of business in any state Service Service<br>273 the following: p.o. Box 105273<br>Coden LIT 84409 Atlanta GA P.O. Box 409101 P.O. Box 105273 و P.O. Box 105273<br>The following: Ogden, UT 84409 Atlanta, GA

- Deposit or pay your taxes when they are due, using 30348-5273<br>EFTPS if required.
- 
- 
- 
- Furnish accurate Forms W-2 to employees.

• File Form W-3 and Copies A of Form W-2 with the Social

Penalties and interest are charged on taxes paid late

Use Form 843, Claim for Refund and Request for

**ENGLICION** must be withheld are not withheld or paid. The

be with the diversion of the unpaid trust fund tax. This<br>
penalty is the full amount of the unpaid trust fund tax. This<br>
penalty may apply when these unpaid taxes cannot be<br>
collected from the employer. The trust fund reco *see section 11 of Pub. 15 (Circular E). If you enter "250" or more on line 1, you must file*

Where you file depends on whether you include a payment **2. Wages, tips, and other compensation** with Form 941.

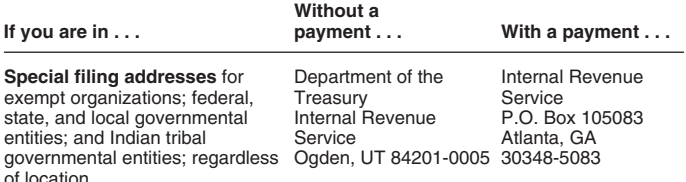

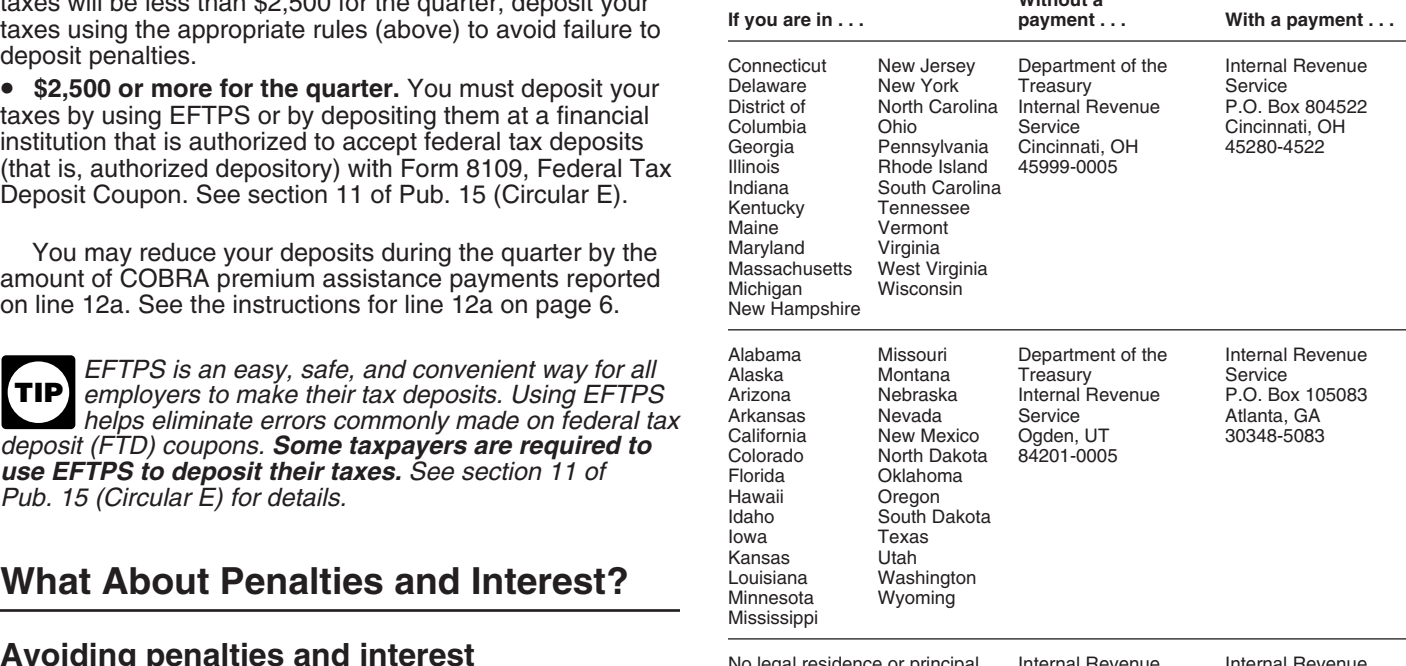

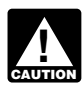

• File your fully completed Form 941 on time.<br>• Report your tax liability accurately.<br>• Report your tax liability accurately. **ENTION** envelope, use only the labels and envelope provided • Submit valid checks for tax payments. *with the tax package. Do not send Form 941 or any*

## **Specific Instructions:**

## and returns filed late at a rate set by law. See sections 11 **Part 1: Answer these questions for** and 12 of Pub. 15 (Circular E) for details. **this quarter.**

## Abatement, to request abatement of assessed penalties or **1. Number of employees who received**<br>interest. Do not request abatement of assessed penalties or **and all and many sets. Or other compensation this**<br>**quarter co**

A trust fund recovery penalty may apply if federal<br>
income, social security, and Medicare taxes that<br>
period including March 12, June 12, September 12, or<br>
penalty is the full amount of the unpaid trust fund tax. This<br>
exp

- 
- 
- 
- 
- 

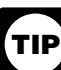

*Forms W-2 electronically. For details, call the SSA at 1-800-772-6270 or visit SSA's Employer W-2 Filing* **Where Should You File?** *Instructions and Information website at* www.socialsecurity. gov/employer*.*

Enter amounts on line 2 that would also be included in box 1 of your employees' Forms W-2. Include sick pay paid by a third party if you were given timely notice of the payments and transferred liability for the employees' taxes. See the Instructions for Forms W-2 and W-3 for details.

If you are a third-party payer of sick pay, do not include<br>sick pay that you paid to policyholders' employees here if<br>you gave the policyholders timely notice of the payments.

## **3. Income tax withheld from wages, tips,** of Tip Income and Allocated Tips. Allocated tips are not

tips, taxable fringe benefits, and supplemental unemployment compensation benefits. Do not include any income tax withheld by a third-party payer of sick pay even if income tax withheld by a third-party payer of sick pay even if<br>you reported it on Form W-2. You will reconcile this<br>difference on Form W-3. Also include here any excise taxes<br>you were required to withhold on golden parachu

## 4. If no wages, tips, and other **compensation are subject to social security**

If no wages, tips, and other compensation on line 2 are subject to social security or Medicare tax, check the box on subject to social security or Medicare tax, check the box on **5d. Total social security and Medicare taxes.** Add<br>line 4. If this question does not apply to you, leave the box the social security tax (line 5a), social secur blank. For more information about exempt wages, see  $\begin{array}{r} 5b \\ 5d \end{array}$ , and Medicare tax (line 5c) and enter the result on line section 15 of Pub. 15 (Circular E) and section 4 of  $\begin{array}{r} 5d. \end{array}$ Pub. 15-A.

If you are a government employer, wages you pay<br>are not automatically exempt from social security<br>and other compensation (line 3) and the total social security<br>and Medicare taxes before adjustments (line 5d).<br>d by law or b **ENTION** and Medicare taxes. Your employees may be covered by law or by a voluntary Section 218 Agreement<br>with the SSA. For more information, see Pub. 963,

**Wages and tips**<br>
to show an adjustment that decreases the total<br>
on line 6 instead of parantheses. Doing so enhances the<br>
wages, sick pay, and finge benefits subject to social<br>
accuracy of our scanning software. For examp

line 5a (column 1)  

$$
\begin{array}{r}\n \times \quad .124 \\
 \hline\n \text{line 5a} (column 2)\n \end{array}
$$

**5b.** Taxable social security tips. Enter all tips your<br>
employees reported to you during the quarter until the total<br>
of the tips and wages for an employee reach \$106,800<br>
in 2009. Do this even if you were unable to with Tips and Report to Employer), or submit a written statement<br>or electronic tip record. **8. Total taxes after adjustments** 

them on Form 8027, Employer's Annual Information Return

and other compensation<br>the tederal income tax you withheld (or were required<br>to withhold) from your employees on this quarter's wages,<br>the 5b (column 1)

line 5b (column 1)  

$$
\begin{array}{r}\n x \quad .124 \\
 \hline\n \text{line 5b (column 2)}\n \end{array}
$$

line 5c (column 1)  

$$
\begin{array}{r}\n 1.029 \\
 \times 0.029 \\
 \hline\n 1.01 \\
 \hline\n 1.01 \\
 \hline\n 1.01 \\
 \hline\n 1.01 \\
 \hline\n 1.01 \\
 \hline\n 1.01 \\
 \hline\n 1.01 \\
 \hline\n 1.01 \\
 \hline\n 1.01 \\
 \hline\n 1.01 \\
 \hline\n 1.01 \\
 \hline\n 1.01 \\
 \hline\n 1.01 \\
 \hline\n 1.01 \\
 \hline\n 1.01 \\
 \hline\n 1.01 \\
 \hline\n 1.01 \\
 \hline\n 1.01 \\
 \hline\n 1.01 \\
 \hline\n 1.01 \\
 \hline\n 1.01 \\
 \hline\n 1.01 \\
 \hline\n 1.01 \\
 \hline\n 1.01 \\
 \hline\n 1.01 \\
 \hline\n 1.01 \\
 \hline\n 1.01 \\
 \hline\n 1.01 \\
 \hline\n 1.01 \\
 \hline\n 1.01 \\
 \hline\n 1.01 \\
 \hline\n 1.01 \\
 \hline\n 1.01 \\
 \hline\n 1.01 \\
 \hline\n 1.01 \\
 \hline\n 1.01 \\
 \hline\n 1.01 \\
 \hline\n 1.01 \\
 \hline\n 1.01 \\
 \hline\n 1.01 \\
 \hline\n 1.01 \\
 \hline\n 1.01 \\
 \hline\n 1.01 \\
 \hline\n 1.01 \\
 \hline\n 1.01 \\
 \hline\n 1.01 \\
 \hline\n 1.01 \\
 \hline\n 1.01 \\
 \hline\n 1.01 \\
 \hline\n 1.01 \\
 \hline\n 1.01 \\
 \hline\n 1.01 \\
 \hline\n 1.01 \\
 \hline\n 1.01 \\
 \hline\n 1.01 \\
 \hline\n 1.01 \\
 \hline\n 1.01 \\
 \hline\n 1.01 \\
 \hline\n 1.01 \\
 \hline\n 1.01 \\
 \hline\n 1.01 \\
 \hline\n 1.01 \\
 \hline\n 1.01 \\
 \hline\n 1.01 \\
 \hline\n 1.01 \\
 \hline\n 1.01 \\
 \hline\n 1.01 \\
 \hline\n 1.01 \\
 \hline\n 1.01 \\
 \hline\n 1.01 \\
 \hline\n 1.01 \\
 \hline\n 1.01 \\
 \hline\n 1
$$

**or Medicare tax . . .** For more information on tips, see section 6 of Pub. 15<br>If no wages, tips, and other compensation on line 2 are (Circular E).

*with the SSA. For more information, see Pub. 963,* **7. TAX ADJUSTMENTS** *Federal-State Reference Guide.* Enter **tax amounts** on lines 7a through 7c that result from **5. Taxable social security and Medicare** current quarter adjustments. Use a minus sign (if possible)<br> **Wages and tine**<br> **Wages and tine** 

in column 2 of lines 5a, 5b, and 5c may differ slightly from amounts actually withheld from employees' paychecks due to the rounding of social security and Medicare taxes based on statutory rates.

line 5a (column 2) *7b. Current quarter's sick pay.* Enter the adjustment

Do not include allocated tips on this line. Instead, report Combine the amounts shown on lines 6 and 7d and enter<br>In on Form 8027, Employer's Annual Information Return the result here.

advance payment. Those who expect to have a qualifying<br>child must give you a completed Form W-5 stating they **13. Total deposits and COBRA credit**<br>expect to qualify for the EIC. Once the employee gives you Add lines 11 and a signed and completed Form W-5 you must make the advance EIC payments starting with the employee's next **14. Balance due**

than your total taxes after adjustments (line 8) for the advance EIC for the quarter (line 10) are less than \$2,500.<br>quarter, you may claim a refund of the overpayment or elect However, see section 11 of Pub. 15 (Circular

Subtract line 9 from line 8. *Services* link.

penalty, you must pay the amount in full with a timely filed *Where Should You* Feturn or vou must deposit the amount timely.

return or you must deposit the amount timely.<br>• If line 10 is \$2,500 or more, you must deposit the • If you pay by check or money order, make it payable to<br>amount by using EFTPS or at an authorized financial<br>institution with Form 3109. The amount shown on line 10<br>institution with Form 3109. The average of the United Sta

*Depositing Your Taxes* on page 3 and section 11 of Pub. 15 *(Circular E)*.

*If you are a semiweekly depositor, you must* **Propertiers Commission Schedule B (Form 941).** If you fail to **15. Overpayment CAUTION COMPLIER COMPLIER COMPLIER COMPLIER CONTRANT COMPLIER AND <b>CAUTION** COMPLIER AND **COMPLIER COMPLIER COMPLIER COMPLIER CONTRANT CON** 

Report on this line 65% of the COBRA premiums for assistance eligible individuals. Take the COBRA premium assistance engible individuals. Take the COBRA premium<br>assistance credit on this line only after the assistance<br>eligible individual's 35% share of the premium has been<br>paid. For COBRA coverage provided under a self-insured plan, COBRA premium assistance is treated as having been made for each assistance eligible individual who pays 35% of the COBRA premium. Do not include the assistance of the COBRA premium. Do not include the assistance **Part 2: Tell us about your deposit**

## **quarter. 12b. Number of individuals provided COBRA premium assistance on line 12a**

Enter the total number of assistance eligible individuals **16. State abbreviation**<br>provided COBRA premium assistance reported on line 12a. In the spaces provided, write the two-letter U.S. Postal provided COBRA premium assistance reported on line 12a.<br>Count each assistance eligible individual who paid a Count each assistance eligible individual who paid a Service abbreviation for the bank branch in the state where<br>
Service abbreviation for the state where reduced count and the state where reduced COBRA premium in the quar whether or not the reduced premium was for insurance that transfers. The IRS uses the state shown to determine<br>covered more than one assistance eligible individual. For banking days for purposes of deposit due dates. Offic covered more than one assistance eligible individual. For banking days for purposes of deposit due dates. Official<br>example, if the reduced COBRA premium was for coverage state holidays for the state shown are not counted a example, if the reduced COBRA premium was for coverage

**9. Advance earned income credit (EIC)** for a former employee, spouse, and two children, you would income credit (EIC) include one individual in the number entered on line 12b for **payments made to employees**<br>
Enter the amount of the advance earned income credit (EIC)<br>
payments that you made to your employees. Eligible<br>
employees may choose to receive part of the EIC as an<br>
advance payment. Those wh

wage payment. Advance EIC payments are generally made<br>from withheld federal income tax and employee and<br>employer social security and Medicare taxes.<br>If line 10 is more than line 13, write the difference in line 14.<br>employe

to have the credit applied to your return for the next quarter.<br>
Attach a statement to Form 941 identifying the amount of<br>
excess payments and the pay periods in which you paid it.<br>
For more information on advance EIC, see **10. Total taxes after adjustment for**<br>**advance EIC** advance information on paying your taxes with a credit card or EFW,<br>visit the IRS website at *www.irs.gov* and click on the *Online* 

• Line 10 is less than \$2,500. You may pay the amount If you pay by EFTPS, credit card, or EFW, file your return with Form 941 or you may deposit the amount. To avoid a using the Without a payment address on page 4 under using the *Without a payment* address on page 4 under<br>Where Should You File? and **do not** file Form 941-V,

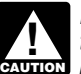

the taxes with Form 941, you may be subject to a **CAUTION** *penalty.* 

If line 13 is more than line 10, write the difference in line 15. *IRS will assert deposit penalties based on available* **Never make an entry in both lines 14 and 15.** *information.*

**11. Total deposits for this quarter...** If you deposited more than the correct amount for the quarter your deposits for this quarter, including any overpayment that you applied from filing Form 941-X or Form 944-X in the

**12a. COBRA premium assistance payments** If line 15 is under \$1, we will send a refund or apply it to Report on this line 65% of the COBBA premiums for vour next return only if you ask us in writing to do so.

# eligible individual's 35% of the premium in the amount **schedule and tax liability for this** entered on this line.<br> **Schedule and tax liability for this**

you deposit your taxes using Form 8109 or initiate EFTPS transfers. The IRS uses the state shown to determine

banking days. If you deposit in multiple states, enter "MU" in tells the IRS not to expect four Forms 941 from you<br>throughout the year because you have not paid ware

When you deposit in multiple states, the IRS cannot<br>termine what portion of your liability was affected by a **channom Generally, we will not ask about unfiled returns** if you file determine what portion of your liability was affected by a Generally, we will not ask about unfiled returns if you f<br>state holiday and may propose a deposit penalty for one or at least one return showing tax due each year. state holiday and may propose a deposit penalty for one or more of the states where you made deposits. If you receive you must check the box **every time** you file a Form 941.

## **17. Check one**

**• If you reported \$50,000 or less in taxes during the**<br>**• If you reported \$50,000 or less in taxes during the**<br>**lookback period (see below), you are a <b>monthly schedule**<br>**depositor** unless the \$100,000 Next-Day Deposit Ru

Note that your total tax liability for the quarter must equal choose any five numbers as his or her PIN.<br>Your total taxes shown on line 10. If it does not, your tax<br>Ry checking "Yes." you authorize the IRS

You are a **monthly schedule depositor** for the calendar year if the amount of your Form 941 taxes reported for the year if the amount of your Form 941 taxes reported for the call us for information about processing your return, and<br>lookback period is \$50,000 or less. The **lookback period** is erespond to certain IRS notices that you hav the four consecutive quarters ending on June 30 of the prior your designee about math errors and return pre<br>year. For 2009, the lookback period begins July 1, 2007, The IRS will not send notices to your designee. year. For 2009, the lookback period begins July 1, 2007, and ends June 30, 2008. For details on the deposit rules

*The amounts reported on line 17 are a summary of your monthly tax liability, not a summary of deposits* **CAUTION** *you made. If you do not properly report your liabilities* due date (without regard to extensions) for filing your Form<br>when required or if you are a semiweekly schedule entity of the same of your designee want t **!** depositor and report your liabilities on line 17 instead of on authorization, write to the IRS office for your locality using<br>Schedule B (Form 941), you may be assessed an the Without a payment address under Where Should Y *"averaged" failure-to-deposit (FTD) penalty. See* Deposit *File?* on page 4. Penalties *in section 11 of Pub. 15 (Circular E) for more information.*

• If you reported more than \$50,000 of taxes for the<br>lookback period (see above), you are a **semiweekly** Complete all information in

vith your Form 941. Do not use Schedule B (Form 941) if<br>you are a monthly schedule depositor.<br>Do not change your tax liability on Schedule B (Form  $\bullet$  Corporation (including a limited liability company

**Do not** change your tax liability on Schedule B (Form 941) by adjustments reported on any Forms 941-X.

## **Part 3: Tell us about your business.**

In Part 3, answer only those questions that apply to your  $\blacksquare$  knowledge of its affairs.<br>business. If the questions do not apply, leave them blank  $\blacksquare$ . Single member LLC

**18. If your business has closed . . .**<br>**18. If you go out of business or stop paying wages, you must file**<br>**18. If you go out of business or stop paying wages, you must file**<br>**18. If you go out of business or stop paying** a final return. To tell the IRS that a particular Form 941 is your final return, check the box on line 18 and enter the date of the taxpayer if a valid power of attorney has been filed.<br>you last paid wages in the space provided. For additional **Alternative signature method.** Corporat

If you hire employees seasonally—such as for summer or Internal Revenue Bulletin 2005-28 at winter only—check the box on line 19. Checking the box www.irs.gov/pub/irs-irbs/irb05-28.pdf. winter only—check the box on line 19. Checking the box

throughout the year because you have not paid wages regularly.

a notice and your deposit due date was extended because<br>of a state bank holiday, respond to the notice citing the state<br>holiday and applicable deposit amount.<br>reported.

## • If line 10 is less than \$2,500, check the appropriate box in **Part 4: May we speak with your** line 17 and go to Part 3.

**depositor** unless the \$100,000 Next-Day Deposit Rule<br>discussed in section 11 of Pub. 15 (Circular E) applies.<br>Check the appropriate box on line 17 and enter your tax<br>liability for each month in the quarter. Add the amount

your total taxes shown on line 10. If it does not, your tax<br>deposits and payments may not be counted as timely. **Do**<br>**not** change your tax liability on line 17 by adjustments<br>reported on any Forms 941-X.<br>You are a **monthly** 

- 
- 

and ends sure 50, 2000. For details on the deposit rules,<br>see section 11 of Pub. 15 (Circular E). If you filed Form 944<br>in either 2007 or 2008, your lookback period is the 2007<br>calendar year.<br>The amounts reported on line 1

*your monthly tax liability, not a summary of deposits* The authorization will automatically expire 1 year from the

lookback period (see above), you are a **semiweekly** Complete all information in Part 5 and sign Form 941 as **schedule depositor.** Check the appropriate box on line 17. follows.

**(LLC) treated as a corporation)—** The president, vice president, or other principal officer duly authorized to act.

• **Partnership (including an LLC treated as a** responsible and duly authorized member or officer having

business. If the questions do not apply, leave them blank **• Single member LLC treated as a disregarded entity for**<br>a **federal income tax purposes—** The owner of the LLC or<br>**federal income tax purposes—** The owner of the L

you last paid wages in the space provided. For additional<br>filing requirements, see *If your business has closed...* on<br>page 2.<br>**10.** If your and a space and a space of the space of the space of the space of the space of th **details and require documental documentation** documentation, see The Captain **19. If you are a seasonally—such as for summer or** a section and Rev. Proc. 2005-39 on page 82 of If you hire employees seasonally—such as for

information in the *Paid preparer's use only* section of Part 5 if the preparer was paid to prepare Form 941 and is not an  $\cdot$  Form SS-4, Application for Employer Identification Number employee of the filing entity. Paid preparers must sign paper returns with a manual signature. The preparer must give you  $\cdot$  Form W-2, Wage and Tax Statement a copy of the return in addition to the copy to be filed with  $\left| \begin{array}{c} \bullet \\ \bullet \end{array} \right|$  Form W-2c, Corrected Wage and Tax Statement

If you are a paid preparer, write your SSN or your<br>Preparer Tax Identification Number (PTIN) in the space<br>provided. Include your complete address. If you work for a provided. Include your complete address. If you work for a **Form W-3c, Transmittal of Corrected Wage and Tax** Statements firm, write the firm's name and the EIN of the firm. You can apply for a PTIN using Form W-7P, Application for Preparer  $\qquad \mid \bullet \quad$  Form W-4, Employee's Withholding Allowance Certificate Tax Identification Number. You cannot use your PTIN in place of the EIN of the tax preparation firm.  $\bullet$  Form W-5, Earned Income Credit Advance Payment Certificate

Generally, do not complete this section if you are filing<br>the return as a reporting agent and have a valid Form 8655,<br>Reporting Agent Authorization, on file with the IRS.<br>However, a reporting agent must complete this secti rowever, a reporting agent must complete this section in the<br>reporting agent offered legal advice, for example, advising<br>the client on determining whether its workers are employees or independent contractors for Federal tax purposes. Form 944, Employer's ANNUAL Federal Tax Return

## **How to Order Forms and Publications**<br> **Form 8027, Employer's Annual Information Return of Tip Income**<br>
and Allocated Tips

Call 1-800-829-3676.

## **Paid Preparer's Use Only Canadian Communist Products You May Need** A paid preparer must sign Form 941 and provide the

- 
- 
- 
- 
- 
- 
- 
- 
- 
- 
- Form 4070, Employee's Report of Tips to Employer
- 
- Form 8655, Reporting Agent Authorization
- Notice 797, Possible Federal Tax Refund Due to the Earned Income Credit (EIC)
- Visit the IRS website at *www.irs.gov.* Pub. 15 (Circular E), Employer's Tax Guide
	- Pub. 15-A, Employer's Supplemental Tax Guide
	- Pub. 15-B, Employer's Tax Guide to Fringe Benefits
	- Pub 15-T, New Wage Withholding and Advance Earned Income Credit Payment Tables (For Wages Paid Through December 2009)
	- Pub. 596, Earned Income Credit
	- Pub. 926, Household Employer's Tax Guide
	- Schedule B (Form 941), Report of Tax Liability for Semiweekly Schedule Depositors
	- Schedule D (Form 941), Report of Discrepancies Caused by Acquisitions, Statutory Mergers, or Consolidations
	- Schedule H (Form 1040), Household Employment Taxes